## נתונה הטבלה הבאה: sales

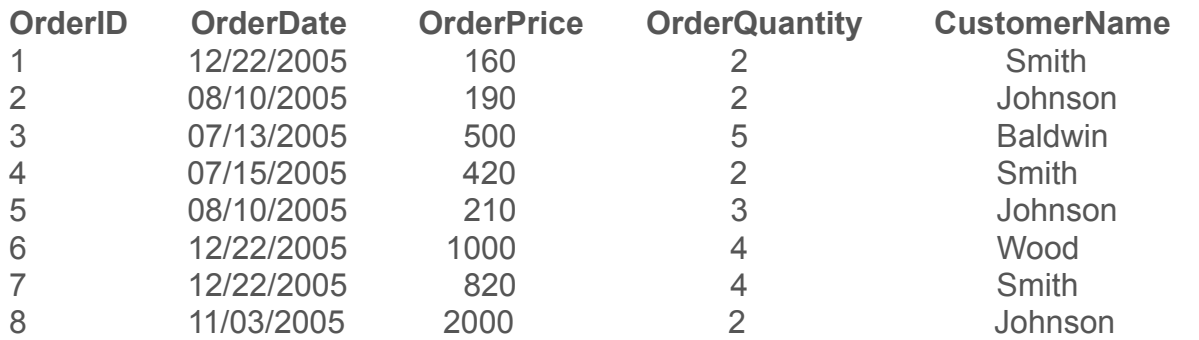

- .0 כתוב שאילתה שתמצא כמה כסף בזבז כל לקוח:
- .1 כתוב שאילתה שתתן עבור כל לקוח (CustomerName (את סכום ההזמנות שלו עבור כל תאריך בו הזמין מוצר, בסדר יורד של סכום ההזמנות. התוצאה בהפעלת השאילתה על הטבלה הנ״ל תהיה:

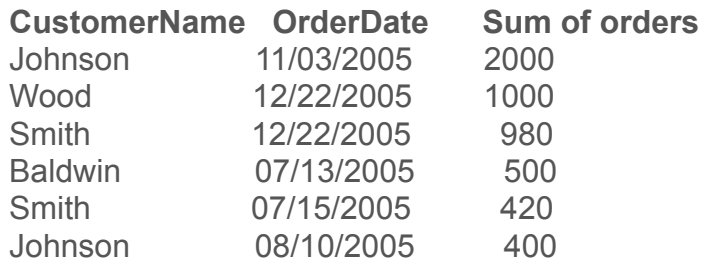

- .2 כתוב שאילתה שתתן עבור כל לקוח (CustomerName (את סכום מספר ההזמנות שלו עבור כל תאריך בו הזמין מוצר, בסדר עולה של סכום מספר ההזמנות.
	- .3 כתוב שאילתה שתתן עבור כל לקוח (CustomerName (את סכום מספר ההזמנות הכללי שלו.
		- .4 כתוב שאילתה שתיתן עבור כל תאריך את סכום מחירי ההזמנות עבור אותו תאריך.
	- .5 כתוב שאילתה שתתן את שמות הלקוחות שלהם מעל הזמנה אחת, יחד עם מספר ההזמנות של כל אחד. כל שורה בטבלה: sales נחשבת להזמנה אחת.